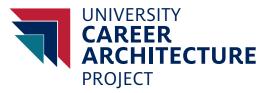

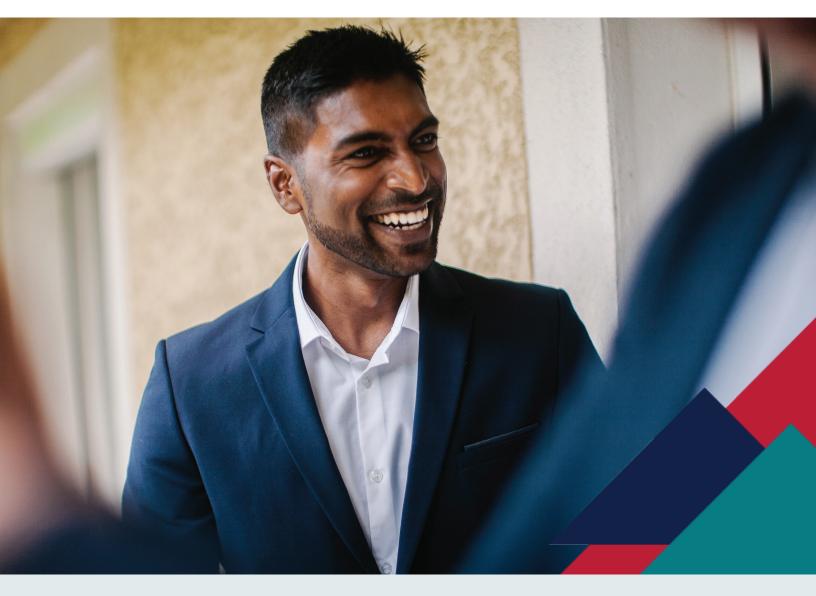

# **JDXPERT TECHNICAL GUIDE**

QUESTIONS? <u>hr-ucap@email.arizona.edu</u>

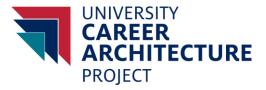

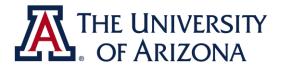

# JDXPERT RESOURCE GUIDE

**For Supervisors** 

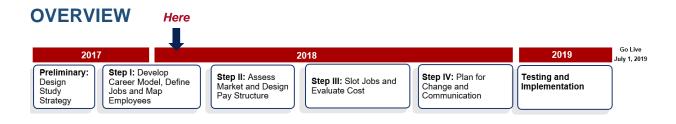

The University Career Architecture Project (UCAP) is well underway as we begin the mapping phase for university employees.

At this time, the architecture is now viewable for all employees by single-on which can be accessed through the UCAP website. The single sign-on takes the viewer over to the JDXpert system where the information is housed. This document will be another resource available which will be on the UCAP website. Additional detail and instructions are below.

## **OBJECTIVES**

As a supervisor, we want you to be comfortable and familiar with the architecture to map your employees. The guide's purpose is to provide supervisors with a better understanding of JDXpert and help them navigate through the system. This can be used as a reference guide to help supervisors find information quickly and understand the different options available to them.

# **TABLE OF CONTENTS**

- <u>Access to JDXpert and Main Menu</u>
- <u>Career Architecture Matrix View</u>
- <u>Search Career Architecture</u>
- <u>Career Ladders</u>
- Form Viewer
- <u>Tips</u>

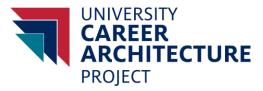

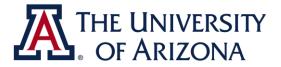

## **JDXPERT NAVIGATION**

#### Access to JDXpert and Main Menu

To access JDXpert, please go to the UCAP website or one of the previous UCAP communications: <u>http://ucap.arizona.edu/career-architecture</u>

| THE UNIVERSITY OF ARIZONA®                            |  |
|-------------------------------------------------------|--|
| VA<br>NetID WebAuth                                   |  |
| Enter your NetID and Password                         |  |
| NetID:                                                |  |
| Password:                                             |  |
| LOGIN clear                                           |  |
| Sign up for NetID+ for a second laver<br>of security! |  |
| Help & Resources                                      |  |
| Create your NetID                                     |  |
| <u>Reset Forgotten Password</u>                       |  |
| <u>Set your WebAuth Preferences</u> NetID Help        |  |
| - LINEAR LINE                                         |  |

When you click on the link to access the architecture, the UA web browser prompt will appear asking for your UA NetID and password. Please input those two criteria to continue. After entering the ID and password, you will be taken to the JDXpert system

After logging in, you will be taken to the home page. There will be four options available, in this guide we will go over three of the options so you may become more familiar with the system. A summary description of the features are below.

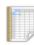

HELP

Help and Instructional text

#### CAREER ARCHITECTURE MATRIX VIEW

View and compare Career Architecture in a Matrix view
Download matrix to Excel
Jobs organized by Job Family and Grade

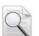

#### SEARCH CAREER ARCHITECTURE • Search Career Architecture by Title and Code

Search Career Architecture by Title and Code
Use Quick Filters to select Career Architecture
View and download Career Architecture

#### CAREER LADDERS

View Career Architecture using Side-by-Side view for a selected Career Ladder
 Download report to Excel

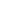

2

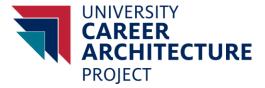

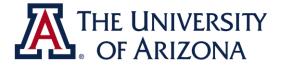

**Career Architecture Matrix View (Matrix)**: The matrix view organizes the career architecture by function in a treeview format. This is where jobs are organized in a descending level by career stream (OC, PC and M) and job level. This option provides a broader view where you can see the different job series.

**Search Career Architecture**: The search option allows the user to filter by function, family and jobs. The layout works similar to the Career Ladders option but has the option to search alphabetically by job description.

**Career Ladders:** The career ladders option is a way quick way to view the jobs in a particular function and family. This also allows quick export of the jobs that are chosen family. This method was introduced in the webinar and can be viewed on the UCAP website.

Help: Not applicable at this time.

HELP

Help and Instructional text

#### **Career Architecture Matrix View**

The first option we will walk through is the Career Architecture Matrix View.

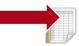

CAREER ARCHITECTURE MATRIX VIEW • View and compare Career Architecture in a Matrix view • Download matrix to Excel • Jobs organized by Job Family and Grade

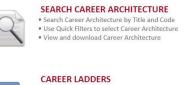

View Career Architecture using Side-by-Side view for a selected Career Ladder
 Download report to Excel

When you select this option, you will be brought to a matrix grid. For the purpose of this guide we will be using the **Content Development** Family located in the **Communication and Marketing** Function

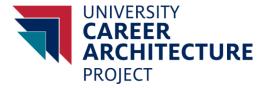

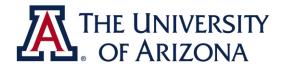

| orm Sho   | ow Treeview Side by Side View Selected Jobs  | (0) Export To Excel Edit Profile Filter Sear   | a 🐡<br>rch Refresh                              |                                                   |                                                   |                                                                                                    |
|-----------|----------------------------------------------|------------------------------------------------|-------------------------------------------------|---------------------------------------------------|---------------------------------------------------|----------------------------------------------------------------------------------------------------|
| ned] A    | Academic Administration Agriculture a        | nd Extension Arts and Creative Services        | s Athletics Broadcasting and Journali           | n Communications and Marketing d                  | Itural Institutions Executive Leadership          | Facilities, Grounds, and Infrastrue                                                                      |
| unical    | tions and Marketing                          |                                                |                                                 |                                                   |                                                   |                                                                                                    |
| fective o | communication between the University and its | students, employees, alumni, and the public in | order to advance the University's strategic vis | ion. Establishes a const thing or and for the Uni | versity to ensure its competitive advantage. Over | rsees in-bound and outbound digital com                                                                  |
| evel      | Communications                               | Content Development                            | Interpretation                                  | Marketing                                         | Media Relations                                   | Multimedia                                                                                               |
| M6        | Chief Communications Officer                 |                                                |                                                 | Chief Compute Marketing, Officer                  |                                                   |                                                                                                    |
| М5        |                                              |                                                |                                                 | Marketing Manager V                               | Media Relations Manager V                         |                                                                                                    |
| M4        | Communications Manager IV                    | Content Developer Manager IV                   |                                                 | Marketing Manager IV                              | Media Relations Manager IV                        | Multimedia Manager IV                                                                                    |
| мз        |                                              |                                                |                                                 | Marketing Manager III                             |                                                   | Multimedia Manager III                                                                                   |
| М2        | Communications Manager II                    |                                                |                                                 | Marketing Manager II                              | Media Relations Manager II                        | Multimedia Manager II                                                                                    |
| PC4       |                                              | Content Developer IV                           | CART Reporter IV<br>Interpreter IV              | Marketing Specialist IV                           |                                                   | Multimedia Specialist IV                                                                                 |
| РСЗ       | Communications Consultant III                | Content Developer III                          |                                                 | Marketing Specialist III                          | Media Relations Professional III                  | Multimedia Specialist III                                                                                |
| PC2       | Communications Consultant II                 | Content Developer II                           | CART Reporter II<br>Interpreter II              | Marketing Specialist II                           | Media Relations Professional II                   | Multimedia Specialist II<br>Multimedia Technician II<br>Photographer II<br>Videographer II               |
| PC1       | Communications Consultant I                  | Content Developer I                            | CART Reporter I<br>Interpreter I                | Marketing Specialist I                            | Media Relations Professional I                    | Multimedia Specialist I<br>Multimedia Technician I<br>Photographer I<br>Video Editor I<br>Videographer I |
| 0C2       |                                              | Writing and Editing Assistant II               |                                                 |                                                   |                                                   | Multimedia Assistant II<br>Multimedia Design Assistant II                                                |
| 0C1       |                                              | Writing and Editing Assistant I                |                                                 |                                                   |                                                   | Multimedia Assistant I<br>Multimedia Design Assistant I                                                  |

In this layout the **Job Levels** and **Career Streams** are located on the left hand side of the screen, enclosed in a **purple box**. The levels separate jobs by the work dimensions.

The **Job families** in the function are on the top outlined in blue and white lettering. For illustrative purposes they have been enclosed in a **blue box**. You can view the different job series in each family.

On the very top of the page, outlined in grey with black lettering are the **Job Functions** tabs. When selected, it will take you to the different function. For illustrative purposes they are enclosed in a **green box**.

If you right click on one of the blue highlighted jobs, and select "View [insert job] in Form Viewer", you will be taken to the Form Viewer screen. The Form Viewer screen is explained in more detail later in the guide.

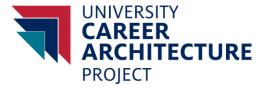

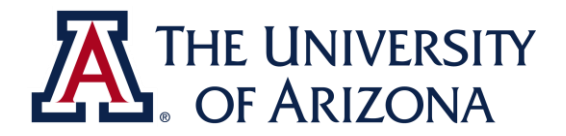

| Close Form Sho                          | tecture Home Page Career Archi Concernent Career Archi Concernent Career Archi Concernent Concernent Concerne Concernent Concernent Concernent Concernent Concerne Co | Export To Excel Edit Profile ter Search Ref                                                              | sh                                                   | Communications   | and Marketing Cultural Institutions Executive Leadership                                                     | Facilities, Grounds |
|-----------------------------------------|----------------------------------------------------------------------------------------------------|----------------------------------------------------------------------------------------------------|------------------------------------------------------|------------------|----------------------------------------------------------------------------------------------------|---------------------|
| Communicat                              | tions and Marketing                                                                                                    |                                                                                                    |                                                      |                  |                                                                                                    |                     |
| osters effective c<br>issemination of m | communication between the University and its<br>narketing and communications collateral to in                                                                                                    | students, employees, alumni, and the public in orde<br>ternal and external constituents. Manages communi | er to ad A Search Matrix                             |                  |                                                                                                    | es in-bound and out |
| Level                                   | Communications<br>Chief Communications Officer                                                                                                    | Content Development                                                                                      | Show Selected Job in Matrix                          | ×<br>View Cancel |                                                                                                    |                     |
| M6                                      |                                                                                                    |                                                                                                    | Enter Search Text:                                   | Current Current  |                                                                                                    |                     |
| М5                                      |                                                                                                    |                                                                                                    | content                                              |                  | Search Matrix                                                                                                |                     |
|                                         | Communications Manager IV                                                                                                    | Content Developer Manager IV                                                                             | Search Results                                       |                  |                                                                                                    | Multimedia Mar      |
| M4                                      |                                                                                                    |                                                                                                    | Career Architecture                                  | Job Code         | Worksheet/Row/Column                                                                                         |                     |
| МЗ                                      |                                                                                                    |                                                                                                    | Content Developer Manager IV<br>Content Developer IV | 3673<br>3613     | Communications and Marketing/M4/Content Development<br>Communications and Marketing/PC4/Content Development  | Multimedia Mar      |
|                                         |                                                                                                    |                                                                                                    | Content Developer IV<br>Content Developer III        | 3613             | Communications and Marketing/PC4/Content Development<br>Communications and Marketing/PC3/Content Development |                     |
|                                         | Communications Manager II                                                                                                    |                                                                                                    | Content Developer II                                 | 3615             | Communications and Marketing/PC2/Content Development                                                         | Multimedia Ma       |
| M2                                      |                                                                                                    |                                                                                                    | Content Developer I                                  | 3616             | Communications and Marketing/PC1/Content Development                                                         |                     |
| PC4                                     |                                                                                                    | Content Developer IV                                                                                     | CAR                                                  |                  |                                                                                                    | Multimedia Spe      |
|                                         |                                                                                                    |                                                                                                    | Inter                                                |                  |                                                                                                    |                     |
| PC3                                     | Communications Consultant III                                                                                                    | Content Developer III                                                                                    |                                                      |                  |                                                                                                    | Multimedia Spe      |
|                                         | Communications Consultant II                                                                                                    | Content Developer II                                                                                     | CARI                                                 |                  | •                                                                                                    | Multimedia Spe      |
|                                         |                                                                                                    |                                                                                                    | Interpreter II                                       |                  |                                                                                                    | Multimedia Teo      |
| PC2                                     |                                                                                                    |                                                                                                    |                                                      |                  |                                                                                                    | Photographer I      |
|                                         |                                                                                                    |                                                                                                    |                                                      |                  |                                                                                                    | Videographer I      |
|                                         | Communications Consultant I                                                                                                    | Content Developer I                                                                                      | CART Reporter I                                      | Marketing Speci  | alist I Media Relations Professional I                                                                       | Multimedia Spe      |

This layout has a search feature upon selected, will take you to the searched job within the architecture.

#### **Search Career Architecture**

The second option we will walk through is the Search Career Architecture Function.

|     |   |   |   | - |
|-----|---|---|---|---|
|     | Ē | F |   |   |
|     |   |   |   |   |
|     |   |   |   |   |
|     |   |   |   | 1 |
| ιr. |   |   | V |   |

View and compare Career Architecture in a Matrix view
Download matrix to Excel
Jobs organized by Job Family and Grade

CAREER ARCHITECTURE MATRIX VIEW

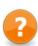

HELP
• Help and Instructional text

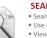

# SEARCH CAREER ARCHITECTURE • Search Career Architecture by Title and Code • Use Quick Filters to select Career Architecture • View and download Career Architecture

#### CAREER LADDERS

View Career Architecture using Side-by-Side view for a selected Career Ladder
 Download report to Excel

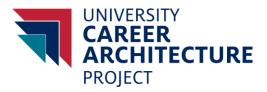

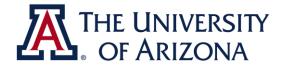

| lore                                                                                 | Se          | elect Quick Filter: Do | Text Search 💌                |                 |                                            | Refresh          |                  |                    |
|--------------------------------------------------------------------------------------|-------------|------------------------|------------------------------|-----------------|--------------------------------------------|------------------|------------------|--------------------|
| e Reset Configure                                                                    |             |                        | ntent ving 5 of 1680 Records | Search Selecter |                                            | 📝 Show Details T | ab Max: 5000 👻   |                    |
| Job Descriptions under review<br>Explore by Function Category<br>Explore by Job Code | II          | D Job Code             | Career Architecture Title    | Num EB          | s Master Template                          | Version          | Current Reviewer | Review Status      |
| Explore by Job Code<br>Explore by Job Description Name<br>Explore by Job Function    | 1 30        | 61 3616                | Content Developer I          |                 | 0 University of Arizona<br>Master Template | 17               |                  | No Active Workflow |
|                                                                                      | 1 30        | 61! 3615               | Content Developer II         |                 | 0 University of Arizona<br>Master Template | 10               |                  | No Active Workflow |
|                                                                                      | . 30        | 61 <sup>,</sup> 3614   | Content Developer III        |                 | 0 University of Arizona<br>Master Template | 7                |                  | No Active Workflow |
|                                                                                      | <b>I</b> 31 | 61: 3613               | Content Developer IV         |                 | 0 University of Arizona<br>Master Template | 5                |                  | No Active Workflow |
|                                                                                      | <b>E</b> 30 | 67: 3673               | Content Developer Manager IV |                 | 0 University of Arizona<br>Master Template | 11               |                  | No Active Workflow |
|                                                                                      |             |                        |                              |                 |                                            |                  |                  |                    |
|                                                                                      |             |                        |                              |                 |                                            |                  |                  |                    |
|                                                                                      |             |                        |                              |                 |                                            |                  |                  |                    |
|                                                                                      |             |                        |                              |                 |                                            |                  |                  |                    |
|                                                                                      |             |                        |                              |                 |                                            |                  |                  |                    |
|                                                                                      |             |                        |                              |                 |                                            |                  |                  |                    |
|                                                                                      |             |                        |                              |                 |                                            |                  |                  |                    |

When you click on this option you will be taken to the screen above. You may search for a specific job in the Text Search box.

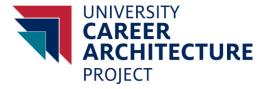

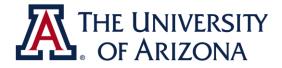

| 🛛 🖉 🔟 🗙 🏹<br>Close Refresh View Delete Filter Exa                                            | lore Tasks | Export 🚽 🧞            | se Configure More              |             |                                          |
|----------------------------------------------------------------------------------------------|------------|-----------------------|--------------------------------|-------------|------------------------------------------|
| xplore                                                                                       | Sele       | ct Quick Filter: Sear | ch by Explorer Tree View 🔻     |             |                                          |
| Close Reset Configure                                                                        |            | Text Search:          | Search                         | Select Al   |                                          |
| Job Descriptions under review                                                                |            | Showi                 | ng 18 of 1680 Records          | Selected: 0 |                                          |
| Explore by Function Category     Explore by Job Code                                         | ID         | Job Code              | Career Architecture Title      | Num EEs     | Master Template                          |
| Explore by Job Description Name<br>Explore by Job Function                                   | 331        | 3318                  | Multimedia Assistant I         | 0           | University of Arizon<br>Master Template  |
| Academic Administration                                                                      | 209        | 2097                  | Multimedia Assistant II        | 0           | University of Arizona<br>Master Template |
| <ul> <li>Agriculture and Extension</li> <li>Arts and Creative Services</li> </ul>            | 356:       | 3565                  | Multimedia Design Assistant I  | 0           | University of Arizon<br>Master Template  |
| - Athletics                                                                                  | 210        | 2100                  | Multimedia Design Assistant II | 0           | University of Arizon<br>Master Template  |
| Decodeasing and Sourceiren     Communications and Marketing                                  | 387:       | 3873                  | Multimedia Manager II          | 0           | University of Arizon<br>Master Template  |
| <ul> <li>Communications</li> <li>Content Development</li> </ul>                              | 208        | 2089                  | Multimedia Manager III         | 0           | University of Arizon<br>Master Template  |
| <ul> <li>Interpretation</li> <li>Marketing</li> </ul>                                        | 361        | 3611                  | Multimedia Manager IV          | 0           | University of Arizon<br>Master Template  |
| - Media Relations                                                                            | 335        | 3351                  | Multimedia Specialist I        | 0           | University of Arizon<br>Master Template  |
| Multimedia<br>University Press                                                               | 209-       | 2094                  | Multimedia Specialist II       | 0           | University of Arizon<br>Master Template  |
| <ul> <li>Cultural Institutions</li> <li>Executive Leadership</li> </ul>                      | 209:       | 2092                  | Multimedia Specialist III      | 0           | University of Arizon<br>Master Template  |
| - Facilities, Grounds, and Infrastructure                                                    | 209        | 2091                  | Multimedia Specialist IV       | 0           | University of Arizona<br>Master Template |
| <ul> <li>Finance</li> <li>Health Care and Wellness</li> </ul>                                | 353        | 3536                  | Multimedia Technician I        | 0           | University of Arizona<br>Master Template |
| <ul> <li>Human Resources</li> <li>Information Technology</li> </ul>                          | 353:       | 3535                  | Multimedia Technician II       | 0           | University of Arizona<br>Master Template |
| <ul> <li>Instructional and Assessment Services</li> <li>Legal and Compliance</li> </ul>      | 317:       | 3173                  | Photographer I                 | 0           | University of Arizona<br>Master Template |
| – Libraries                                                                                  | 209        | 2099                  | Photographer II                | 0           | University of Arizon<br>Master Template  |
| <ul> <li>Organizational Administration</li> <li>Outreach and Community Engagement</li> </ul> | 328-       | 3284                  | Video Editor I                 | 0           | University of Arizona<br>Master Template |
| <ul> <li>Planning and Analysis</li> </ul>                                                    | 356        | 3566                  | Videographer I                 | 0           | University of Arizona<br>Master Template |
| Protection and Safety     Research                                                           | 209        | 2098                  | Videographer II                | 0           | University of Arizon<br>Master Template  |

Another way to search is using the *Explore* option, located on the left hand of the screen. You may choose which criteria you would like to search by expanding the boxes. In this example the guide is featuring the job function which is similar to the *Career Ladders*. You can choose the desired job function and expand it to show the job families.

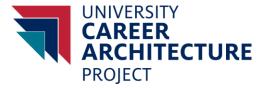

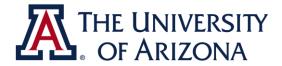

| Explore                                                                                                    | Sele         | ect Quick Filter: Se | arch by Explorer Tree View 🔻        |             |                                          | Refresh |
|----------------------------------------------------------------------------------------------------|--------------|----------------------|-------------------------------------|-------------|------------------------------------------|---------|
| Close Reset Configure                                                                                                    |              | Text Search:         | Search                              | Select Al   | Select None                              | Show D  |
| - In the second second |              | Sho                  | wing 100 of 1680 Records            | Selected: 0 |                                          |         |
| Explore by Function Category<br>Explore by Job Code                                                                                                    | ID           | Job Code             | Career Architecture Title           | Num EEs     | Master Template                          | Version |
| Explore by Job Description Name<br>Academic A - Analyst, F                                                                                                    | 342          | 3428                 | Analyst, Institutional Research I   | 0           | University of Arizona<br>Master Template | 11      |
| Analyst, I - Athletic D     Athletic D - Benefits A     Benefits M - Clinical S                                                                                                    | 274          | 2746                 | Analyst, Institutional Research II  | 0           | University of Arizona<br>Master Template | 12      |
| <ul> <li>Clinical T - Coordinato</li> <li>Corporate - Electricia</li> </ul>                                                                                                    | 274          | 2743                 | Analyst, Institutional Research III | 0           | University of Arizona<br>Master Template | 9       |
| Electricia - Global Ini     Global Ini - HR Service                                                                                                    | <b>E</b> 369 | 3693                 | Analyst, Institutional Research IV  | 0           | University of Arizona<br>Master Template | 9       |
| <ul> <li>Human Reso - IT Busines</li> <li>IT Busines - Major Gift</li> </ul>                                                                                                    | 304          | 3047                 | Animal Care Manager I               | 0           | University of Arizona<br>Master Template | 8       |
| — Major Gift - Nurse II<br>— Nurse III - Plant Oper                                                                                                    | 371          | 3717                 | Animal Care Manager II              | 0           | University of Arizona<br>Master Template | 7       |
| <ul> <li>Plant Oper - Real Estat</li> <li>Real Estat - Research T</li> </ul>                                                                                                    | 360          | 3604                 | Animal Laboratory Manager II        | 0           | University of Arizona<br>Master Template | 9       |
| - Research T - Social Sci                                                                                                    | 360          | 3605                 | Animal Laboratory Manager IV        | 0           | University of Arizona<br>Master Template | 6       |
| <ul> <li>Social Sci - Ticket Sal</li> <li>Ticket Sal - X-Ray Tech</li> </ul>                                                                                                    | 386          | 3862                 | Animal Purchasing Coordinator       | 0           | University of Arizona<br>Master Template | 2       |
| Explore by Job Function                                                                                                    | <b>E</b> 386 | 3861                 | Animal Shipping Coordinator         | 0           | University of Arizona<br>Master Template | 5       |
|                                                                                                    | 305          | 3051                 | Animal Technician II                | 0           | University of Arizona<br>Master Template | 9       |
|                                                                                                    | 305          | 3052                 | Animal Technician III               | 0           | University of Arizona<br>Master Template | 12      |
|                                                                                                    | 386          | 3863                 | Animal Technologist IV              | 0           | University of Arizona<br>Master Template | 2       |
|                                                                                                    | <b>#</b> 426 | 4265                 | Annual Giving Manager II            | 0           | University of Arizona<br>Master Template | 1       |
|                                                                                                    | 1 348        | 3489                 | Annual Giving Professional I        | 0           | University of Arizona<br>Master Template | 17      |
|                                                                                                    | 349          | 3490                 | Annual Giving Professional II       | 0           | University of Arizona<br>Master Tomplate | 13      |

Another way to search is by *Job Description Name*. This lists all the jobs in JDXpert in alphabetical order. When you click in the alphabetical range of the searched job, the jobs within the range will drop down.

#### **Career Ladders**

The third and last option will be the Career Ladders.

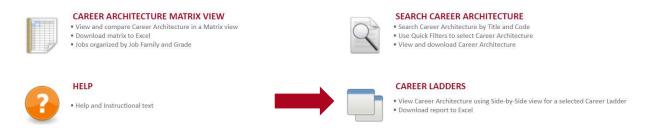

Once Career Ladders has been selected, you will be able to view and search for the job functions and families.

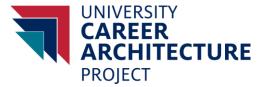

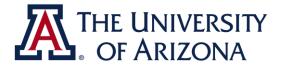

Click the button on the right to select a job function.

| 3<br>Form | hitecture Home Page       | Career Ladders | ,          |  |
|-----------|---------------------------|----------------|------------|--|
| elect Ca  | areer Ladder              |                |            |  |
|           |                           |                | •          |  |
|           |                           |                |            |  |
| /iew Sele | ected Jobs in Side-by-Sid | le mode        |            |  |
|           |                           |                |            |  |
|           | View Side-by-Side         | Create Repor   | t in Excel |  |

A window will pop up with the functions in a list form. You may look for the family by expanding a job function, or using the search filter. (Expand Communications & Marketing. Then Search for Content)

After selecting the family, select the Select and Close Form Option.

Once the desired family has been chosen, you can click on the *view side-by-side* option, or *Create Report in Excel*. This will generate a window where you can view the details of the career architecture including:

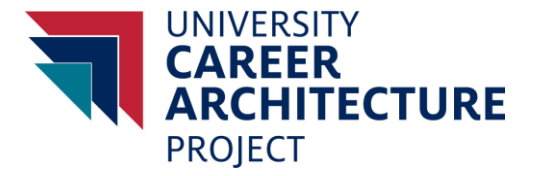

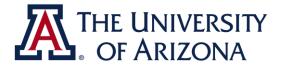

| 🔉 Career Archite                    | cture Home Page 📐 🙀 Career Ladders 🚽                                                                                                    |                                                                                                    |                                                                                                    |
|-------------------------------------|----------------------------------------------------------------------------------------------------|----------------------------------------------------------------------------------------------------|----------------------------------------------------------------------------------------------------|
| Close Form                          |                                                                                                    |                                                                                                    |                                                                                                    |
| Select Caree                        | r Ladder                                                                                                    |                                                                                                    |                                                                                                    |
|                                     |                                                                                                    |                                                                                                    |                                                                                                    |
|                                     |                                                                                                    | ▼                                                                                                    |                                                                                                    |
|                                     |                                                                                                    |                                                                                                    |                                                                                                    |
|                                     |                                                                                                    |                                                                                                    |                                                                                                    |
| View Selecte                        | d Jobs in Side-by-Side mode                                                                                                    |                                                                                                    |                                                                                                    |
|                                     | $\sim$                                                                                                    |                                                                                                    |                                                                                                    |
| ( 🗐 v                               | iew Side-by-Side                                                                                                    | Excel                                                                                                    |                                                                                                    |
|                                     |                                                                                                    |                                                                                                    |                                                                                                    |
|                                     |                                                                                                    |                                                                                                    |                                                                                                    |
|                                     |                                                                                                    |                                                                                                    |                                                                                                    |
|                                     |                                                                                                    |                                                                                                    |                                                                                                    |
|                                     |                                                                                                    |                                                                                                    | 0                                                                                                    |
| e-By-Side View                      |                                                                                                    |                                                                                                    |                                                                                                    |
| Dose Form Restore Edit Profi        | 略]<br>les Export as Excel                                                                                                    |                                                                                                    |                                                                                                    |
| Selected Career Architectures:      |                                                                                                    | View/Reorder                                                                                                    |                                                                                                    |
| Side-by-Side Profile:               | ** Default Ad_Hoc Profile **                                                                                                    | Edit                                                                                                    |                                                                                                    |
|                                     | Highlight Differences                                                                                                    |                                                                                                    |                                                                                                    |
|                                     | Content Developer Manager TV 🗱                                                                                                    | Content Developer IV *                                                                                                    | Content Developer III                                                                                                    |
| Function Category:                  |                                                                                                    |                                                                                                    |                                                                                                    |
|                                     | Job Function: Communications and Marketing                                                                                                    | Job Function: Communications and Marketing                                                                                                    | Job Function: Communications and Marketing                                                                                                    |
|                                     | Job Family: Content Development                                                                                                    | Job Family: Content Development                                                                                                    | Job Family: Content Development<br>Fosters effective communication between the University and its                                                                                                    |
|                                     | alumn, and the public in order to advance the University's strategic vision. Establishes<br>a comparing branch for the University to ensure its competitive advantage. Universes in-<br>bound and outboard digital communications, and the development, productive, and<br>dissemination of marketing and communications collected to internal and external<br>constituents. Manages communications offsets and interractions with various media<br>podes. | Fastes effective communication between the University and is students, employees,<br>alorn, and the public in order to abarrance the University for attable vision. Establishes<br>a competing band for the Viversity to ensure its competitive advantage. University<br>dissemination of maintening and communications colleter to Internal and external<br>constituents. Manages communication efforts and interactions with various media<br>outlets. | Process effective communication between the University and its<br>alumni, and the public in order to advance the University's strat-<br>a compelling brand for the University to ensure its competitive .<br>bound and outbound digital communications and the develop-<br>dissemination of marketing and communications collateral to in<br>constituents. Manages communication efforts and interactions is<br>outlets. |
| Job Family Description<br>Job Code: | Writes, evaluates, reviews, and edits internal and external communications. Develops<br>and executes editorial projects for a wide range of institution publications.<br>3673                                                                                                    | Writes, evaluates, reviews, and edits internal and external communications. Develops<br>and executes editorial projects for a wide range of institution publications.<br>3613                                                                                                    | Writes, evaluates, reviews, and edits internal and external com<br>and executes editorial projects for a wide range of institution p<br>3614.                                                                                                    |
| FLSA Classification:                |                                                                                                    | Exempt                                                                                                    | Exempt                                                                                                    |
| SOC Code;                           |                                                                                                    |                                                                                                    |                                                                                                    |
| EEO code                            |                                                                                                    |                                                                                                    |                                                                                                    |
| Organization Level                  |                                                                                                    |                                                                                                    |                                                                                                    |
| Job Level:                          | M4                                                                                                    | PC4                                                                                                    | PC3                                                                                                    |
| Leadership and Influence            | Provide ideatority and guidance to individual and groups. Trypically manages<br>individual and manages. Condens and develops tell's to hinduce and<br>leadership skills and negretite. Ecountable for planning and evaluating performance,<br>staff training and evaluations. Ecountable for planning and evaluating performance,<br>incommendations, subject to publicis.<br>Level Oriteria (Job Family-Specific):                                        |                                                                                                    |                                                                                                    |
| Complexity of Work                  | Problems faced are primarily operational in nature and may be varied, but generally<br>with some precedent. Solutions require investigation and analysis to develop multiple<br>and/or innovative approaches, requiring a high degree of innovation and creativity.<br>Develops, implements, and maintaines operational place, programs and systems.                                                                                                    | Issues are highly complex and without clear precedent. Problems require the<br>development of new approaches, methods or techniques, requiring a high degree of<br>innovation and creativity.<br>Level Criteria (Job Family Specific):                                                                                                    | Issues are strategic in nature, are varied, and involve evaluation<br>Problems may require the development of new approaches, me<br>requiring significant innovation and creativity.<br>Level Criteria (Job Family-Specific):                                                                                                    |

If you click the *Create Report in Excel*, a new window will pop-up with the *Download File* option. Please click the button and the excel file will start downloading. Click on the excel file for the file to open.

|                                         | 7 Job Descriptions in | relected group                  |                                                                                                    |                                       |
|-----------------------------------------|-----------------------|---------------------------------|----------------------------------------------------------------------------------------------------|---------------------------------------|
|                                         |                       |                                 |                                                                                                    |                                       |
| View Selected Jobs in Side-by-Side mode |                       |                                 |                                                                                                    |                                       |
| Treate Report in Excel                  |                       |                                 |                                                                                                    |                                       |
|                                         |                       | Confirm File Download           |                                                                                                    |                                       |
|                                         |                       | Security settin<br>requested fi | gs of your browser and network require confirmation to<br>e download. This prevents unauthorized file downloads | proceed with the<br>by third parties. |
|                                         |                       | Please cit                      | are putton "Download File(s)" to excluse t                                                                      | he download.                          |
|                                         |                       |                                 | Download File(s)                                                                                                |                                       |
|                                         |                       |                                 | 28 Cancel                                                                                                    |                                       |
|                                         |                       | <u> </u>                        |                                                                                                    |                                       |
|                                         |                       |                                 |                                                                                                    |                                       |
|                                         |                       |                                 |                                                                                                    |                                       |
|                                         |                       |                                 |                                                                                                    |                                       |
|                                         |                       |                                 |                                                                                                    |                                       |
|                                         |                       |                                 |                                                                                                    |                                       |
|                                         |                       | 🕨 🕸 Univ                        | ersity of Arizoxlsx \land                                                                                       |                                       |
|                                         |                       | _                               |                                                                                                    |                                       |
|                                         |                       |                                 |                                                                                                    | -                                     |
|                                         |                       |                                 |                                                                                                    |                                       |

#### **Form Viewer**

Another way to view the information is by the Form viewer. There are several ways to get to this view.

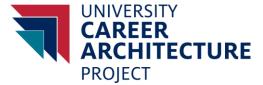

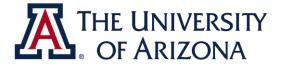

From the **Career Architecture Matrix Viewer**, right click the on the blue highlighted job and select the *View [insert job] in Form Viewer*.

| arketing Manager II<br>'Marketing Manager II' in HTML |
|-------------------------------------------------------|
|                                                       |
| rketing Manager II' in Form Viewer                    |
| r this Job Description                                |
| Properties (Admin Only)                               |
|                                                       |

There are three tabs in this view, Job Information, Work Dimensions and Principle Responsibilities.

The Job Information tab has the Job Function and Family definitions, Job Code and FLSA classification. On this tab you may also click the Show Side-by-Side View to bring up the jobs within the family.

| Job Description                                                                                                    |                                                                                                    |          |
|----------------------------------------------------------------------------------------------------|----------------------------------------------------------------------------------------------------|----------|
| View Jobs Side-by-Side:                                                                                                    | Content Development                                                                                                    |          |
|                                                                                                    | Show Side-by-Side View                                                                                                    |          |
|                                                                                                    | Click here to view the Side-by-Side comparison of jobs this Job Family                                                                                                    |          |
| Job Description Title:                                                                                                    | Content Developer II                                                                                                    |          |
| Function Category:                                                                                                    |                                                                                                    |          |
| Job Function and Fam                                                                                                    | aily                                                                                                    |          |
| An address of the state of the second second s |                                                                                                    |          |
| Job Function:                                                                                                    | Communications and Marketing                                                                                                    |          |
| Job Family:<br>Fosters effective communic<br>Establishes a compelling br                                                                                                    | Content Development<br>cation between the University and its students, employees, alumni, and the public in order to advance the University's strategic<br>rand for the University to ensure its competitive advantage. Oversees in-bound and outbound digital communications, and the<br>and dissemination of marketing and communications collateral to internal and external constituents. Manages communication e                                                                                                    |          |
| Job Family:<br>Fosters effective communic<br>Establishes a compelling br<br>development, production, si<br>interactions with various m                                                                                                    | Content Development<br>cation between the University and its students, employees, alumni, and the public in order to advance the University's strategic<br>rand for the University to ensure its competitive advantage. Oversees in-bound and outbound digital communications, and the<br>and dissemination of marketing and communications collateral to internal and external constituents. Manages communication e<br>nedia outlets.                                                                                                    | fforts a |
| Job Family:<br>Fosters effective communic<br>Establishes a compelling br<br>development, production, si<br>interactions with various m                                                                                                    | Content Development<br>cation between the University and its students, employees, alumni, and the public in order to advance the University's strategic<br>rand for the University to ensure its competitive advantage. Oversees in-bound and outbound digital communications, and the<br>and dissemination of marketing and communications collateral to internal and external constituents. Manages communication e                                                                                                    | fforts a |
| Job Family:<br>Fosters effective communic<br>Establishes a compelling br<br>development, production, si<br>interactions with various m                                                                                                    | Content Development<br>cation between the University and its students, employees, alumni, and the public in order to advance the University's strategic<br>rand for the University to ensure its competitive advantage. Oversees in-bound and outbound digital communications, and the<br>and dissemination of marketing and communications collateral to internal and external constituents. Manages communication e<br>nedia outlets.                                                                                                    | fforts a |
| Job Family:<br>Fosters effective communic<br>Establishes a compelling br<br>development, production, si<br>interactions with various m                                                                                                    | Content Development<br>cation between the University and its students, employees, alumni, and the public in order to advance the University's strategic<br>rand for the University to ensure its competitive advantage. Oversees in-bound and outbound digital communications, and the<br>and dissemination of marketing and communications collateral to internal and external constituents. Manages communication e<br>nedia outlets.                                                                                                    | fforts a |
| Job Family:<br>Fosters effective communit<br>Establishes a compelling by<br>development, production, a<br>interactions with various m<br>Writes, evaluates, reviews,                                                                                                    | Content Development<br>cation between the University and its students, employees, alumni, and the public in order to advance the University's strategic<br>rand for the University to ensure its competitive advantage. Oversees in-bound and outbound digital communications, and the<br>and dissemination of marketing and communications collateral to internal and external constituents. Manages communication e<br>nedia outlets.                                                                                                    | fforts a |
| Job Family:<br>Fosters effective communic<br>Establishes a compelling br<br>development, production, si<br>interactions with various m                                                                                                    | Content Development<br>cation between the University and its students, employees, alumni, and the public in order to advance the University's strategic<br>rand for the University to ensure its competitive advantage. Oversees in-bound and outbound digital communications, and the<br>and dissemination of marketing and communications collateral to internal and external constituents. Manages communication e<br>nedia outlets.                                                                                                    | fforts a |
| Job Family:<br>Fosters effective community<br>Establishes a compelling by<br>development, production, a<br>interactions with various m<br>Writes, evaluates, reviews,<br>For Compensation Use                                                                                                    | Content Development Cation between the University and its students, employees, alumni, and the public in order to advance the University's strategic rand for the University to ensure its competitive advantage. Oversees in-bound and outbound digital communications, and the and dissemination of marketing and communications collateral to internal and external constituents. Manages communication e nedia outlets. , and edits internal and external communications. Develops and executes editorial projects for a wide range of institution public e Only 3015 | fforts a |
| Job Family:<br>Fosters effective communic<br>Establishes a compelling by<br>development, production, a<br>interactions with various m<br>Writes, evaluates, reviews,<br>Writes, evaluates, reviews,<br>For Compensation Use<br>Job Code:                                                                                                    | Content Development Cation between the University and its students, employees, alumni, and the public in order to advance the University's strategic rand for the University to ensure its competitive advantage. Oversees in-bound and outbound digital communications, and the and dissemination of marketing and communications collateral to internal and external constituents. Manages communication e nedia outlets. , and edits internal and external communications. Develops and executes editorial projects for a wide range of institution public e Only      | fforts a |

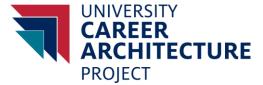

30

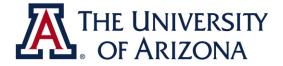

The Work Dimensions tab lists the Job Level the selected job is at and its respected Work Dimensions. Each Work Dimension

| Organization Level                                |                                                                                                    |                                      |
|---------------------------------------------------|----------------------------------------------------------------------------------------------------|--------------------------------------|
| ob Level:                                         | PC2                                                                                                    |                                      |
| Complexity of Work                                |                                                                                                    |                                      |
|                                                   | Level Criteria                                                                                                    | Level Criteria (Job Family-Specific) |
|                                                   | involve some evaluation and interpretation. Problems are<br>h drawing from prior experiences, with analysis of the<br>tion and creativity. |                                      |
| Communication                                     |                                                                                                    |                                      |
|                                                   | Level Criteria                                                                                                    | Level Criteria (Job Family-Specific) |
|                                                   | ormation requiring some explanation or interpretation.<br>communication occurs within the department or other<br>ge or division.           |                                      |
| Operational Latitude a                            | and Impact                                                                                                    |                                      |
|                                                   | Level Criteria                                                                                                    | Level Criteria (Job Family-Specific) |
|                                                   | n moderate guidance. Work is reviewed for soundness of<br>idequacy and accuracy.                                                           |                                      |
| Knowledge                                         |                                                                                                    |                                      |
|                                                   | Level Criteria                                                                                                    | Level Criteria (Job Family-Specific) |
|                                                   | principles, theories and concepts. Is competent in all job<br>ral understanding of the industry practices, techniques                      |                                      |
| Education                                         |                                                                                                    |                                      |
| 선생님, 우리 회                                         | Level Criteria                                                                                                    | Level Criteria (Job Family-Specific) |
| Bachelor's degree or ea<br>level experience requi | uvivalent advanced learning attained through professional                                                                                  |                                      |

The Principle Responsibilities tab incorporates the *Family/Stream Principle Responsibilities*. This table is for all the jobs within that family in that career stream. The other table *Principle Responsibilities* for the Job is for that specific job series which separates it from the others.

| efle    | t an individual job or series of jobs, please indicate under Principal Responsibilities for the Job                                                                                 |
|---------|----------------------------------------------------------------------------------------------------|
| amily   | /Stream Principal Responsibilities                                                                                                    |
| lay inc | lude some or all of the following broad responsibilities, depending on a job's respective level and focus area(s).                                                                  |
|         | Writes a variety of in-house and outside publications, including but not limited to articles, brochures, press releases, profiles, backgrounders, web pages and social media posts. |
|         | Writes analytic, interpretive, or highly individualized features utilizing personal subject matter expertise.                                                                       |
|         | Independently researches, selects subject, interviews, ensures accuracy of facts, and determines content and layout.                                                                |
| Θ       | Edits and coordinates production of a variety of types of printed and digital material.                                                                                             |
| 0       | Manages the development and distribution of content for social media.                                                                                                    |
|         |                                                                                                    |

In this viewing mode, you may export this into a Microsoft Word. Click the *Print/Export* option down at the screen to start the process. Please click the *Export Career Architecture* to move to the *Download File* screen shown below.

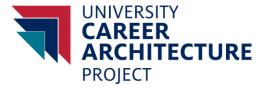

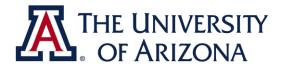

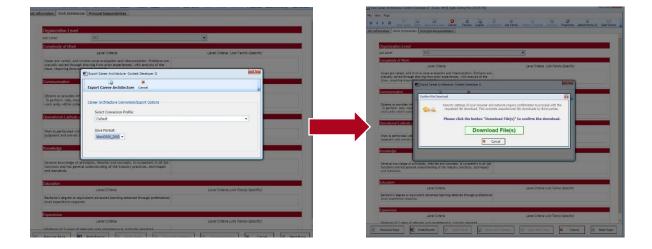

### TIPS

#### Side by Side View

In the **Career Architecture Matrix Explorer** option you have the ability to combine different jobs using the *Side by Side View.* 

To compare, please right click to select the jobs (20 jobs max) and choose the Select [insert job] option.

|     | Communications Consultant III | Content Developer III | - |                                                                                                    |
|-----|-------------------------------|-----------------------|---|----------------------------------------------------------------------------------------------------|
| PC3 |                               |                       |   | Select Content Developer III                                                                                            |
| PC2 | Communications Consultant II  | Content Developer II  |   | Preview 'Content Developer III' in HTML<br>View 'Content Developer III' in Form Viewe<br>Tasks for this Job Description |
|     | Communications Consultant I   | Content Developer I   |   | View Cell Properties (Admin Only)                                                                                       |

After choosing your selection, you may check by going up to the menu options on the top.

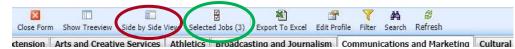

The Side by Side View option (circled in red) will bring up the Side by Side View for the selected jobs. The Selected Jobs (X) will show how many jobs are selected and what those jobs are (circled in green).

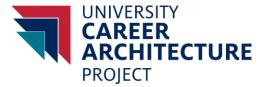

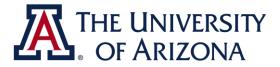

| Se  | lect and Close     | Cancel Tasks     | for this Job Description |                 |  |
|-----|--------------------|------------------|--------------------------|-----------------|--|
| ele | ected Job Descript |                  | Terrare concerns         | I Selected Jobs |  |
|     | Job Description    | Name             | Column Value             | Ren Value       |  |
| 1   | Communication      | s Consultant III | Communications           | PC3             |  |
| /   | Content Develop    | per III          | Content Development      | PC3             |  |
| 1   | Marketing Speci    | ialist III       | Marketing                | PC3             |  |

To clear the current selection, please go to the *Selected Jobs (X)* option featured above. After opening up the window please select the *Clear All Selected Jobs*.

To pick only a few of the chosen jobs, unclick the boxes to the left of the jobs and then choose Select and Close.

This feature can be used to view different jobs in different families across different functions. You may also look side by side at the different levels and career streams. There are a variety of combinations to choose from which allows the user to customize which specific jobs they would like to view.

| Selected Career Architectures: | 3 Job Descriptions Selected                                                                                                    | View/Reorder                                                                                                    |                                                                                                    |
|--------------------------------|----------------------------------------------------------------------------------------------------|----------------------------------------------------------------------------------------------------|----------------------------------------------------------------------------------------------------|
| Side-by-Side Profile:          | ** Default Ad_Hoc Profile **                                                                                                    | Edit                                                                                                    |                                                                                                    |
|                                | Highlight Differences Hide Identical Rows                                                                                                    |                                                                                                    |                                                                                                    |
|                                | Analyst. Data II 🔉                                                                                                    | Einancial Analyst II 🗱                                                                                                    | IT Business Analyst II                                                                                                    |
|                                | Select this Job                                                                                                    | Select this Job                                                                                                    | Select this Job                                                                                                    |
| Function Category:             |                                                                                                    | General Administration                                                                                                    |                                                                                                    |
| Job Function:                  | Job Function: Planning and Analysis<br>Job Family: Data Analysis                                                                                                    | Job Function: Finance<br>Job Family: Budget and Financial Analysis                                                                                                    | Job Function: Information Technology<br>Job Family: IT Business Analysis                                                                                                    |
| Job Function Description       | Provides analytical expertise in the planning, development, and assessment of<br>University objectives, and long-range and strategic plans.                                                                                                    | Ensures the University effectively manages, protects, and leverages its financial<br>resources. Prepares, collects, and interprets financial information, and develops<br>budgets, forecasts, statutory returns. Responsible for various levels of financial<br>reporting for external and internal utilization not limited to federal, state and governing                                                                                                    | Designs, builds, delivers, and maintains technology solutions tha<br>learning, and operations. Provides expertise in technology stral<br>architecture, deployment and maintenance of the University's a<br>hardware infrastructure, security and ongoing end user services. |
| Job Family Description         | Identify business intelligence, reporting and data analysis needs at the Liniversity with<br>the objective of turning data into circlical information and knowledge which can be<br>utilized to make sound decisions which support Liniversity operations. Maintains the<br>Data Warehouse and the associated business intelligence environments. | Analyzes and prepares recommendations for financial plans, including annual resource<br>allocation, forecasting, and short and long-term financial planning. Conducts ad hoc<br>financial and/or budget analysis for institutional, college, division, and/or departmental<br>decision-mainlo purposes. Develops, interprets, and implements financial and resource<br>planning systems. Monitors the institution's, college's, division's, and/or department's<br>actual performance against budget, financial targets, and other compliance and<br>addiversement metrics. | Works with colleges, divisions, and departments to understand is<br>needs. Develops, recommends and maintains solutions, and plar<br>integration and maintenance of solutions into business process (                                                                       |

Example:

Function: Planning and Analysis Family: Data Analysis Job: Analyst, Data II Job Level: PC2 Function: Finance Family: Budget and Financial Analysis Job: Financial Analyst II Job Level: PC2 Function: Information Technology Family: IT Business Analysis Job: IT Business Analyst II Job Level: PC2